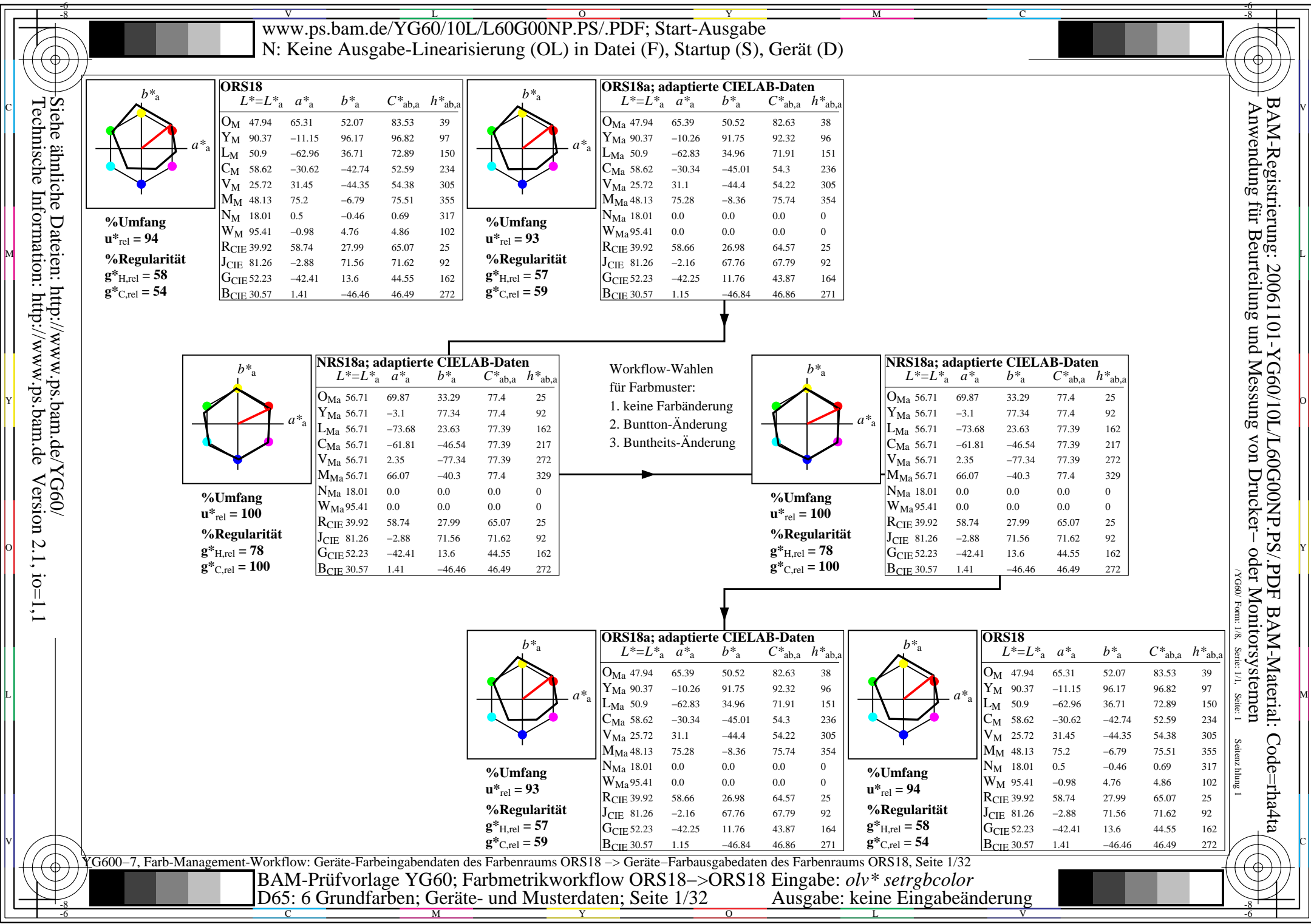

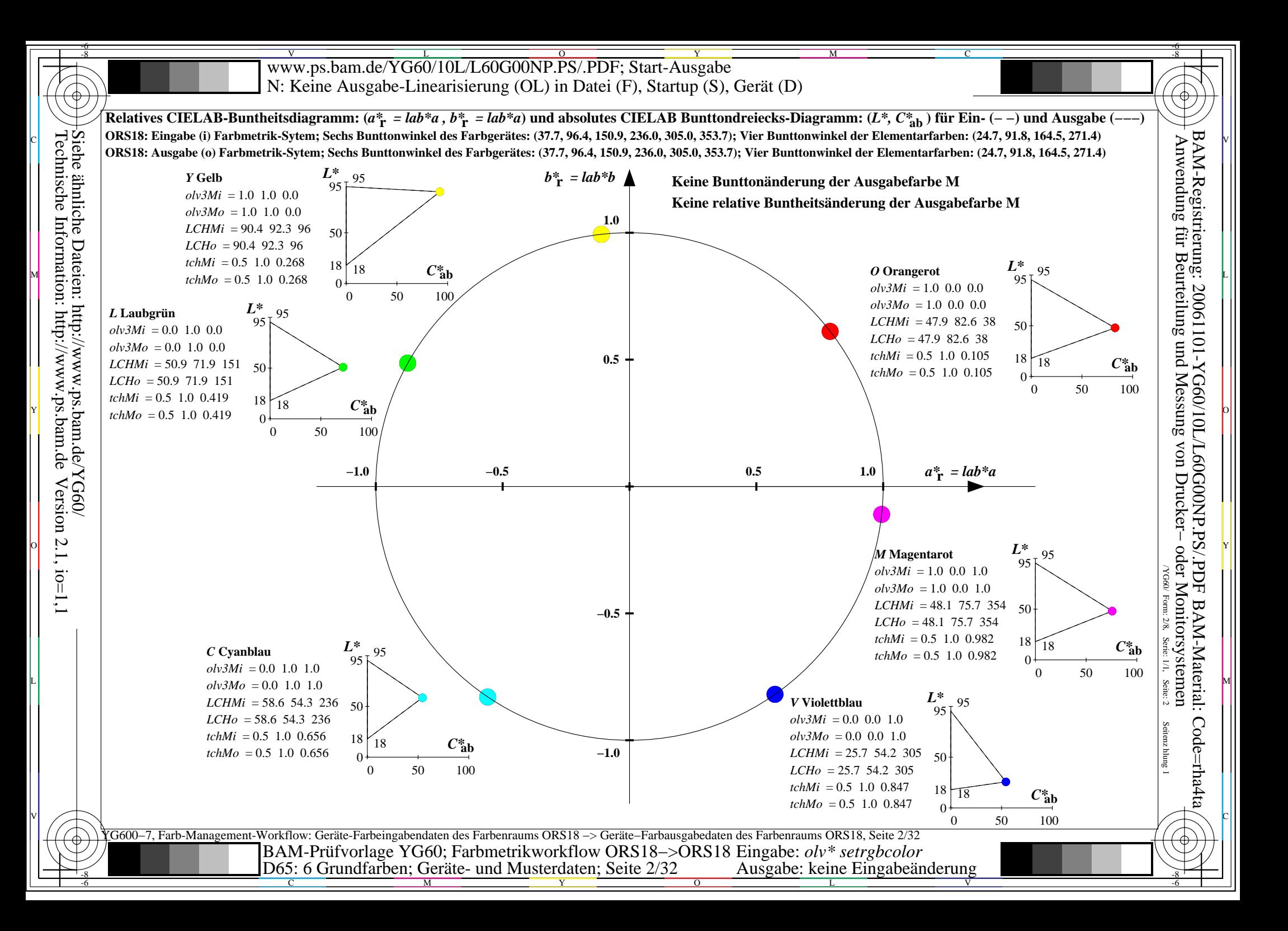

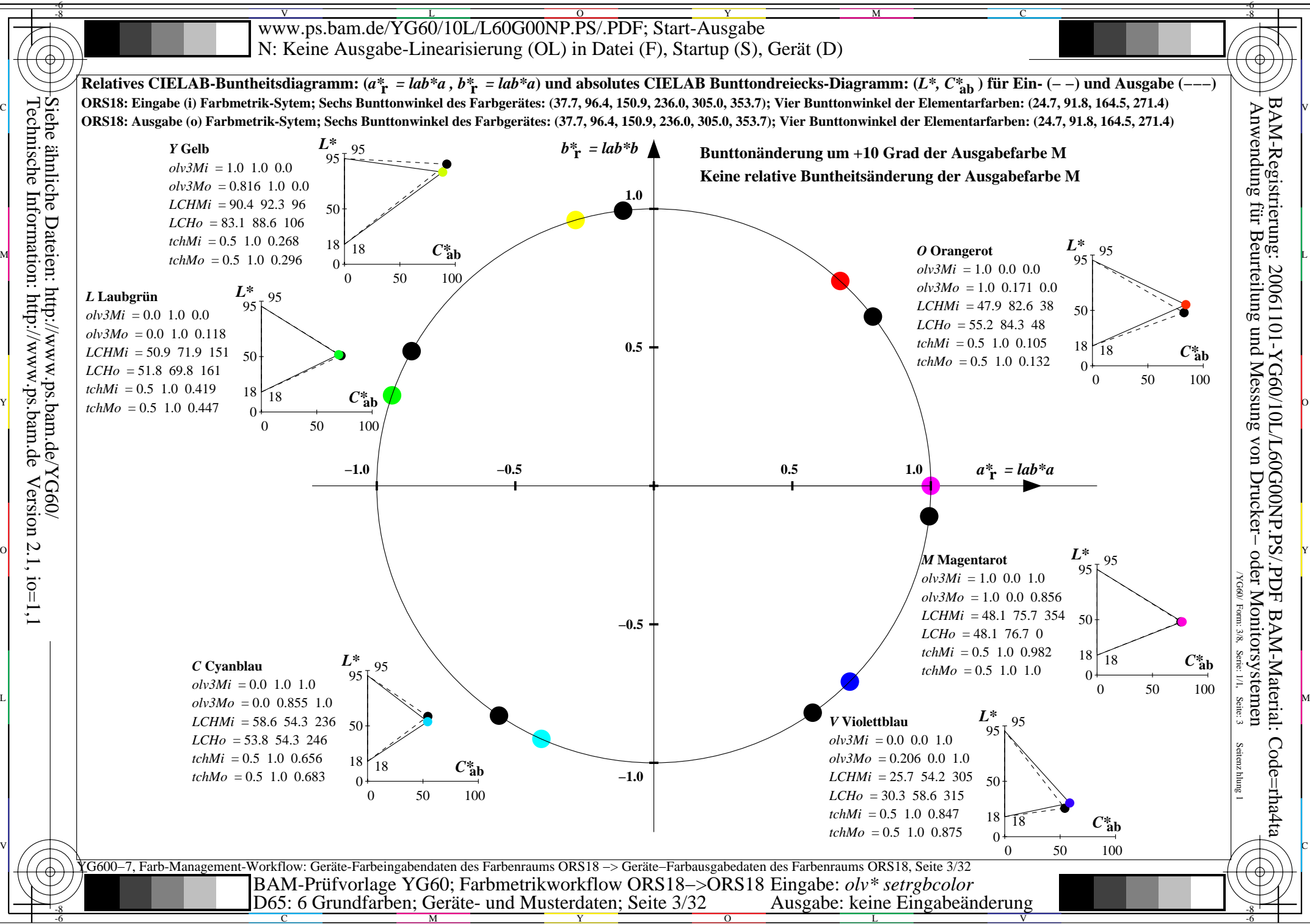

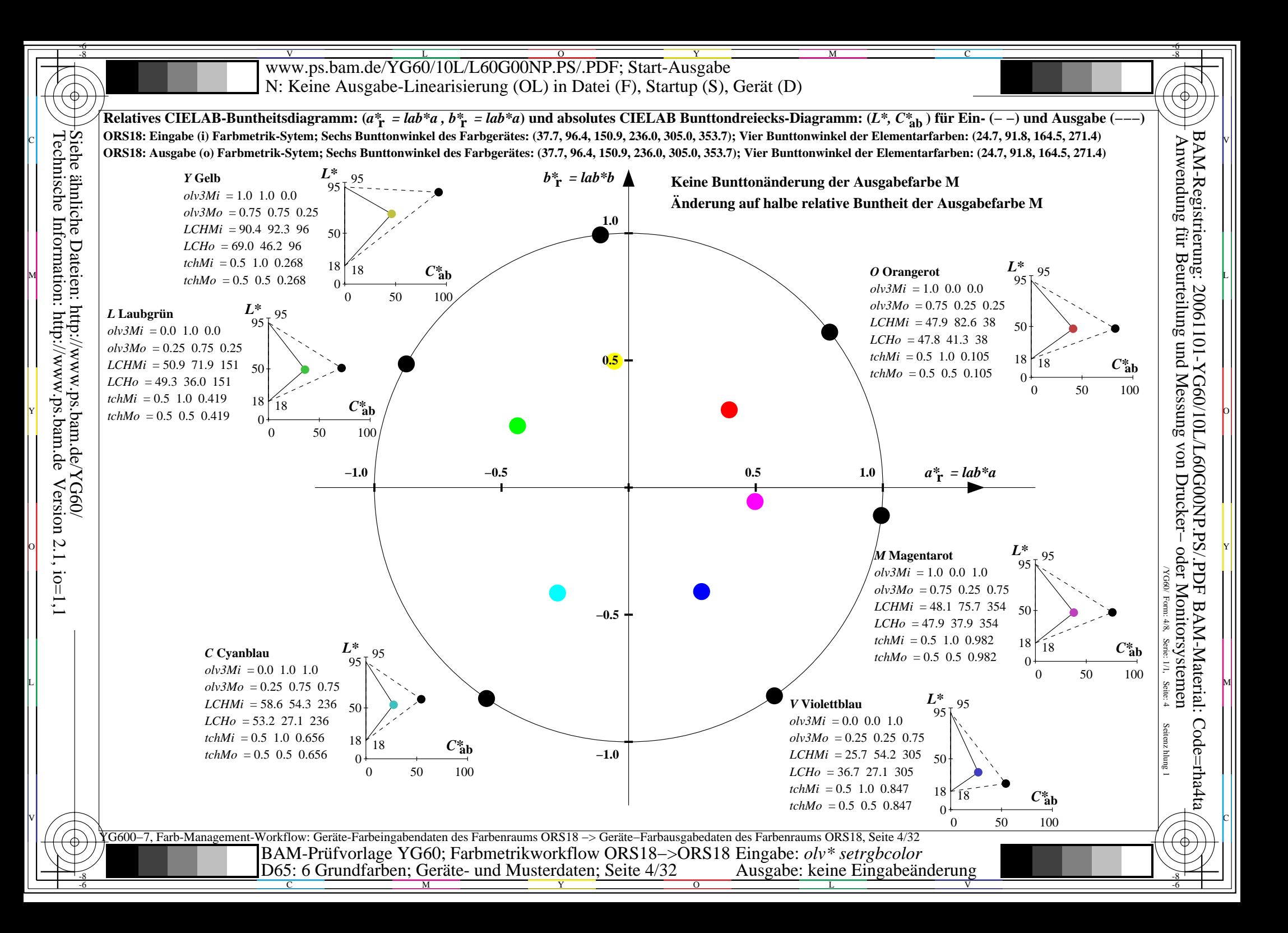

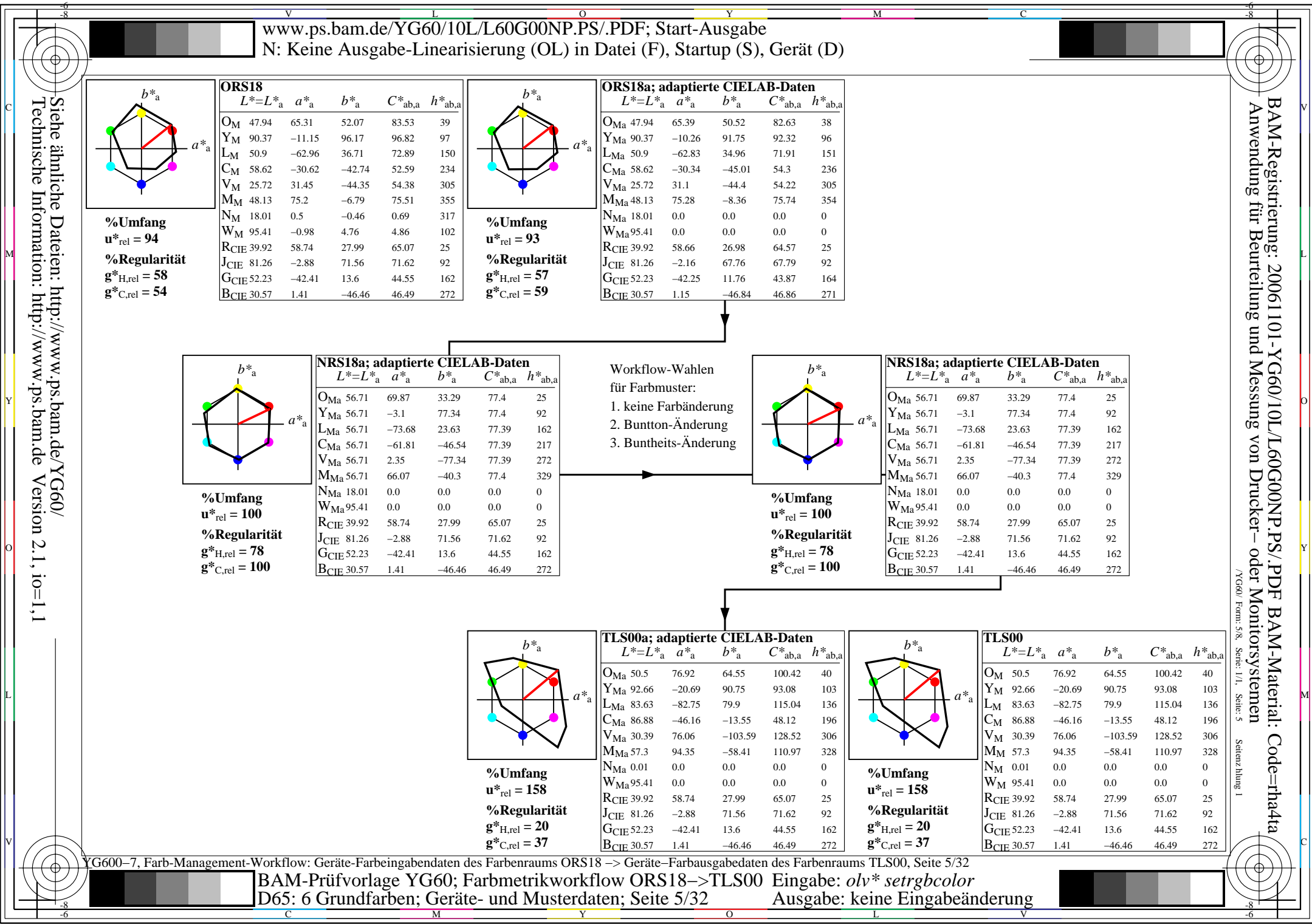

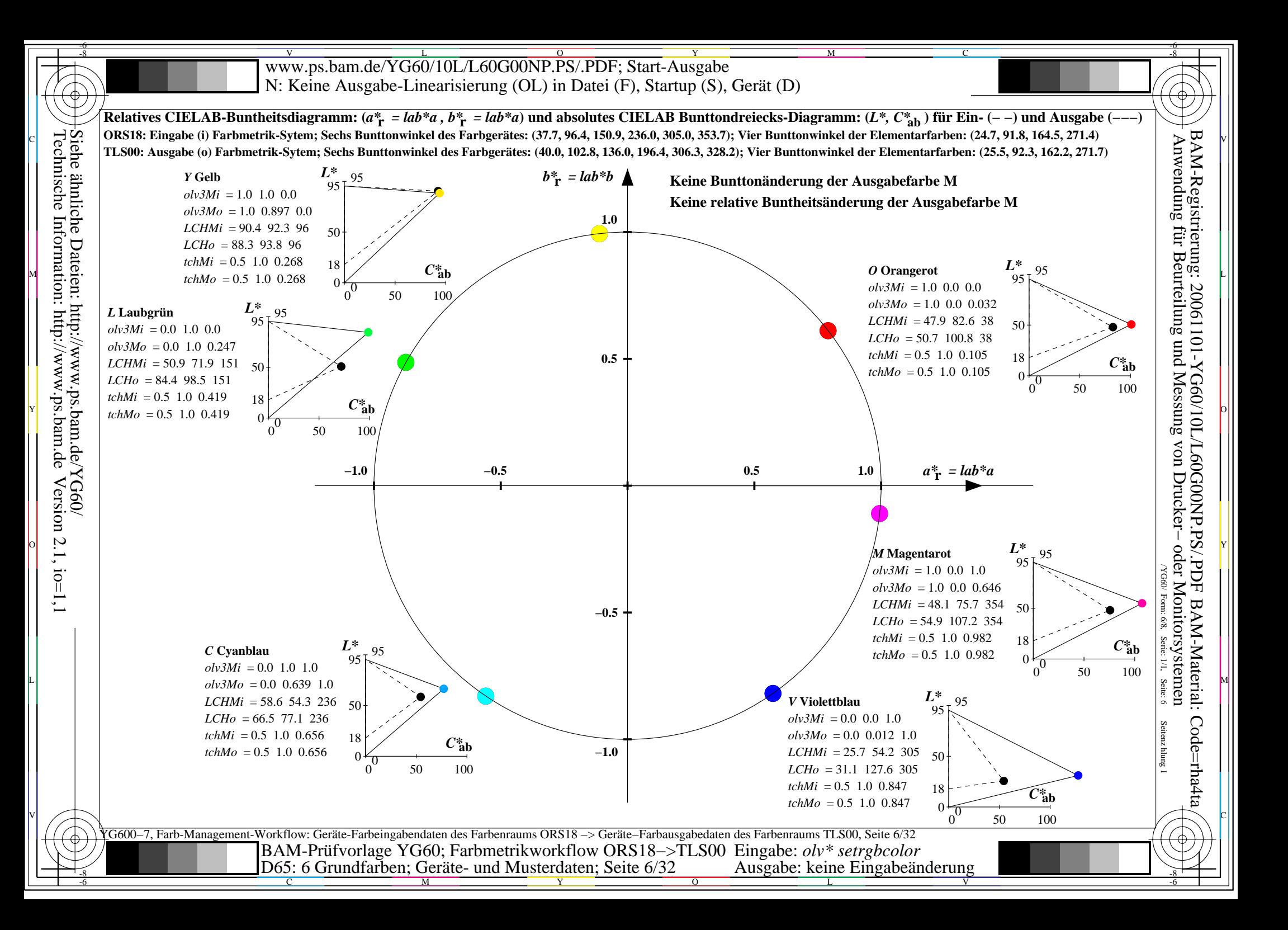

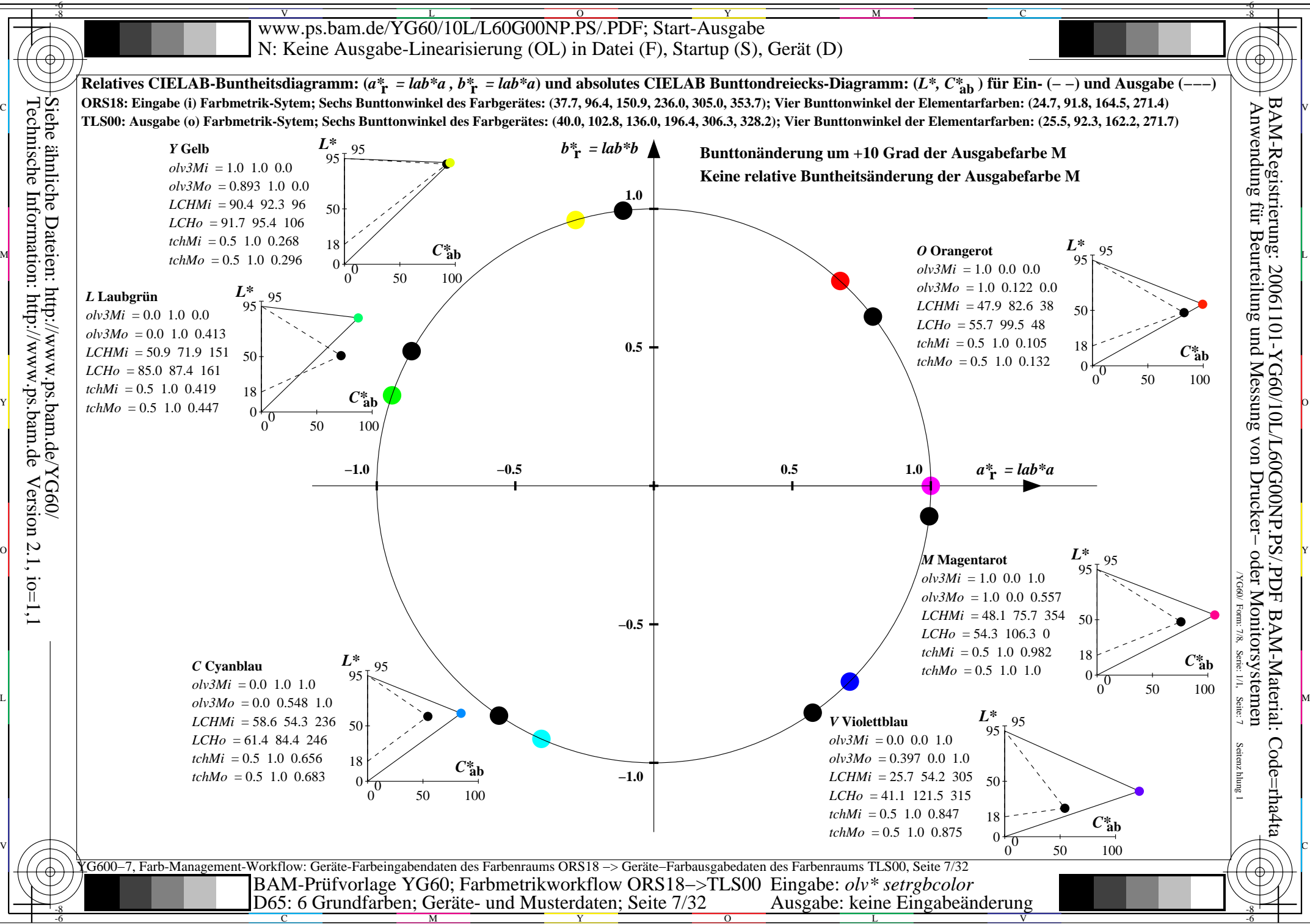

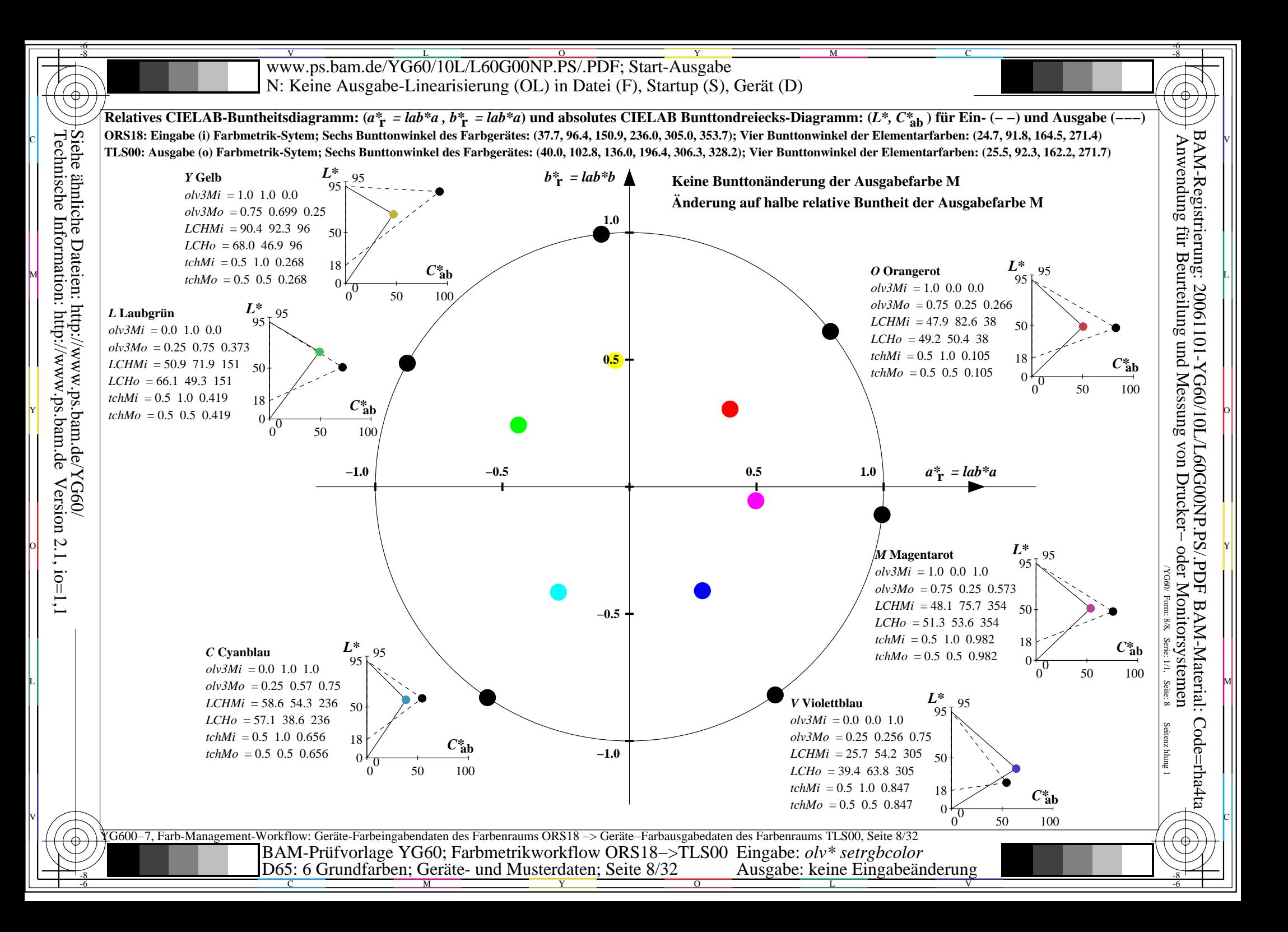

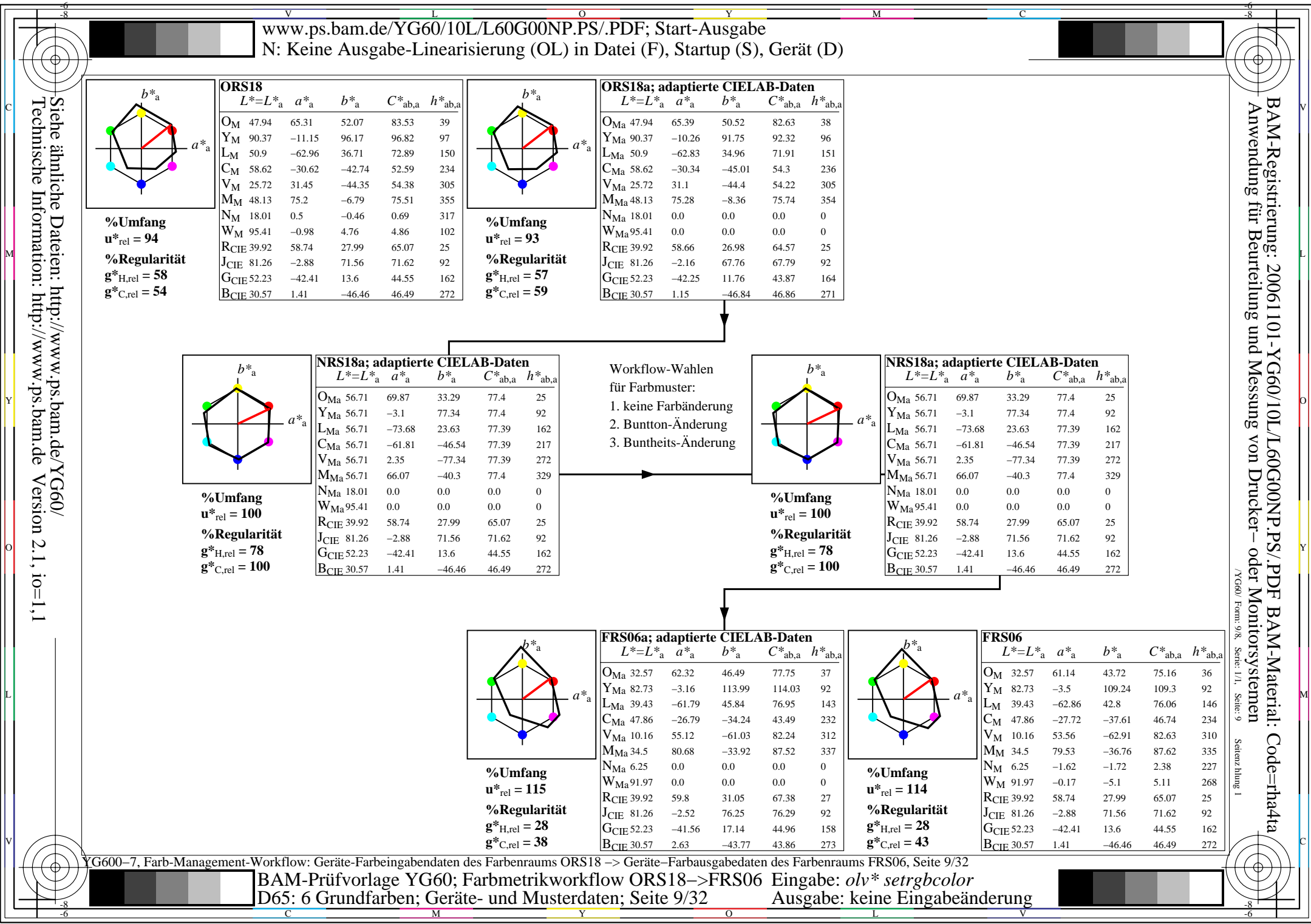

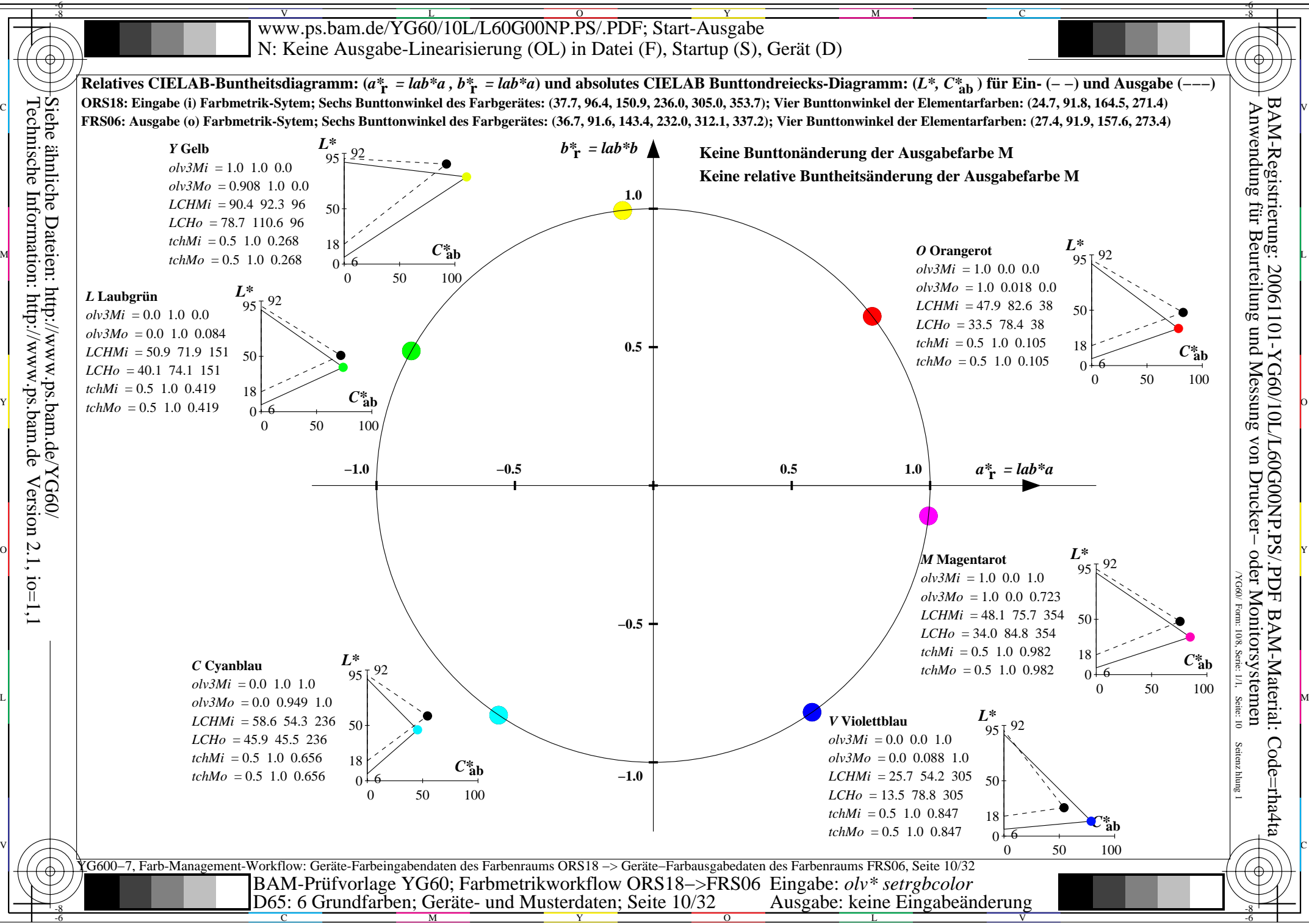

 $Version 2.1, io=1,1$ 

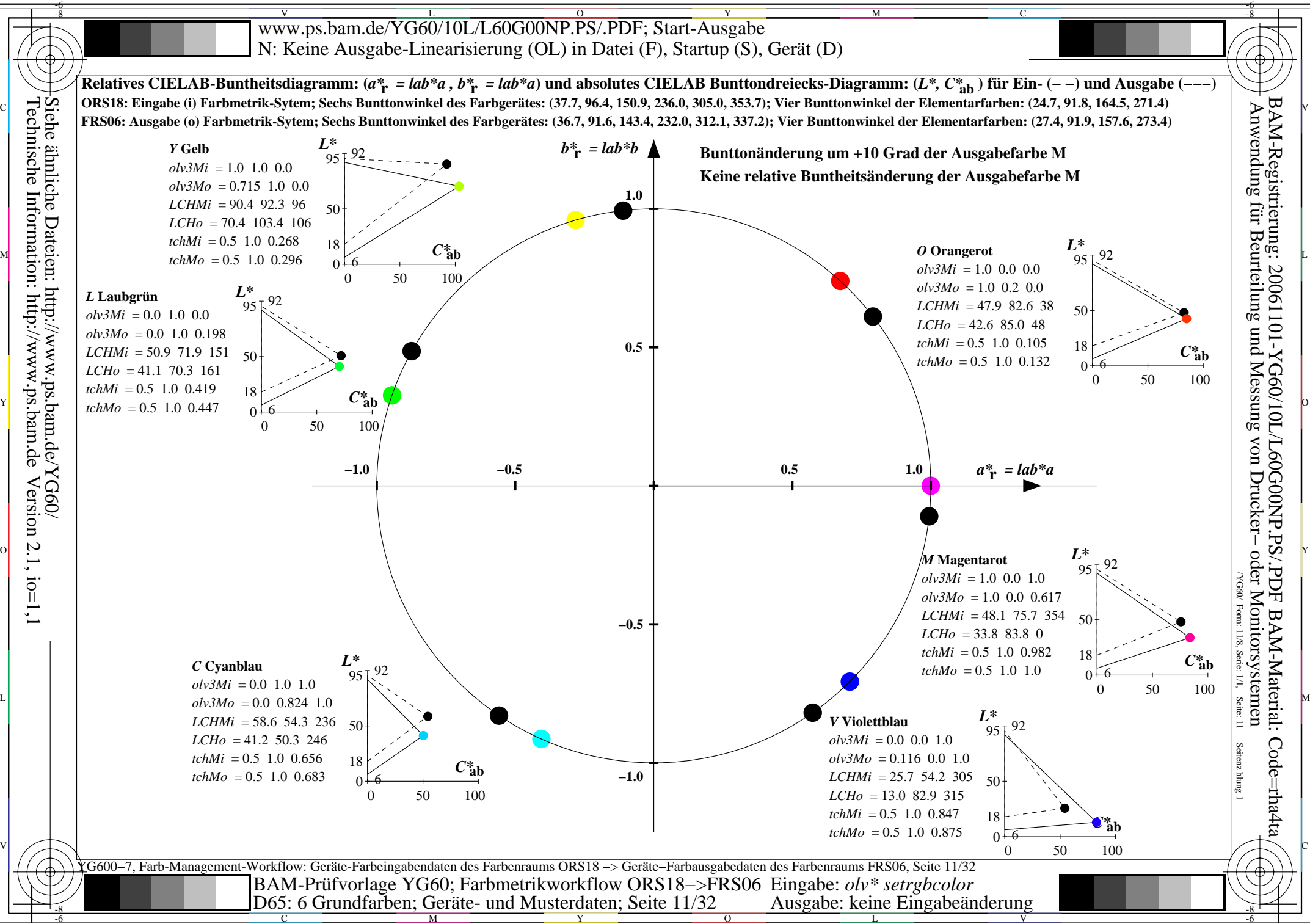

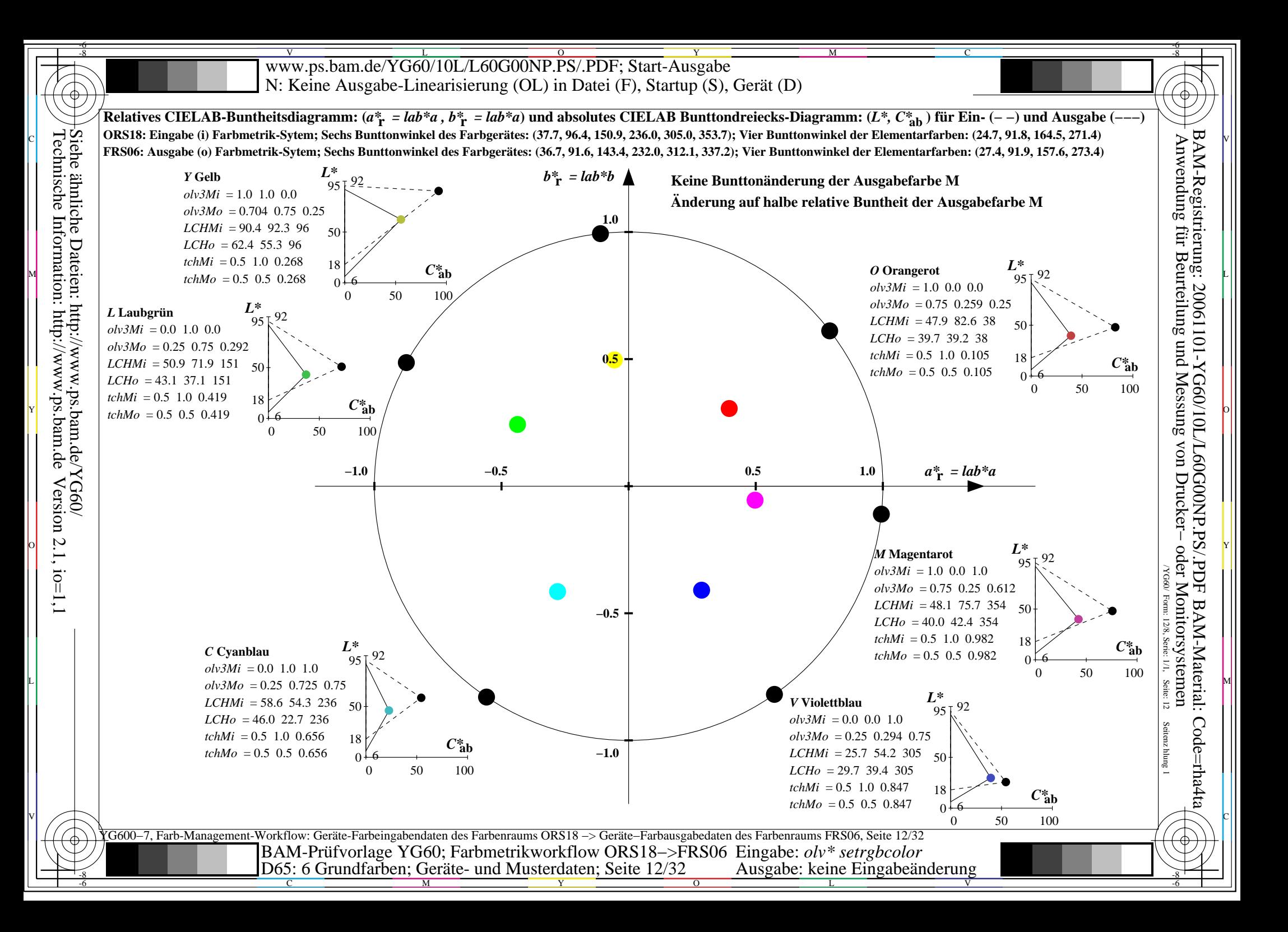

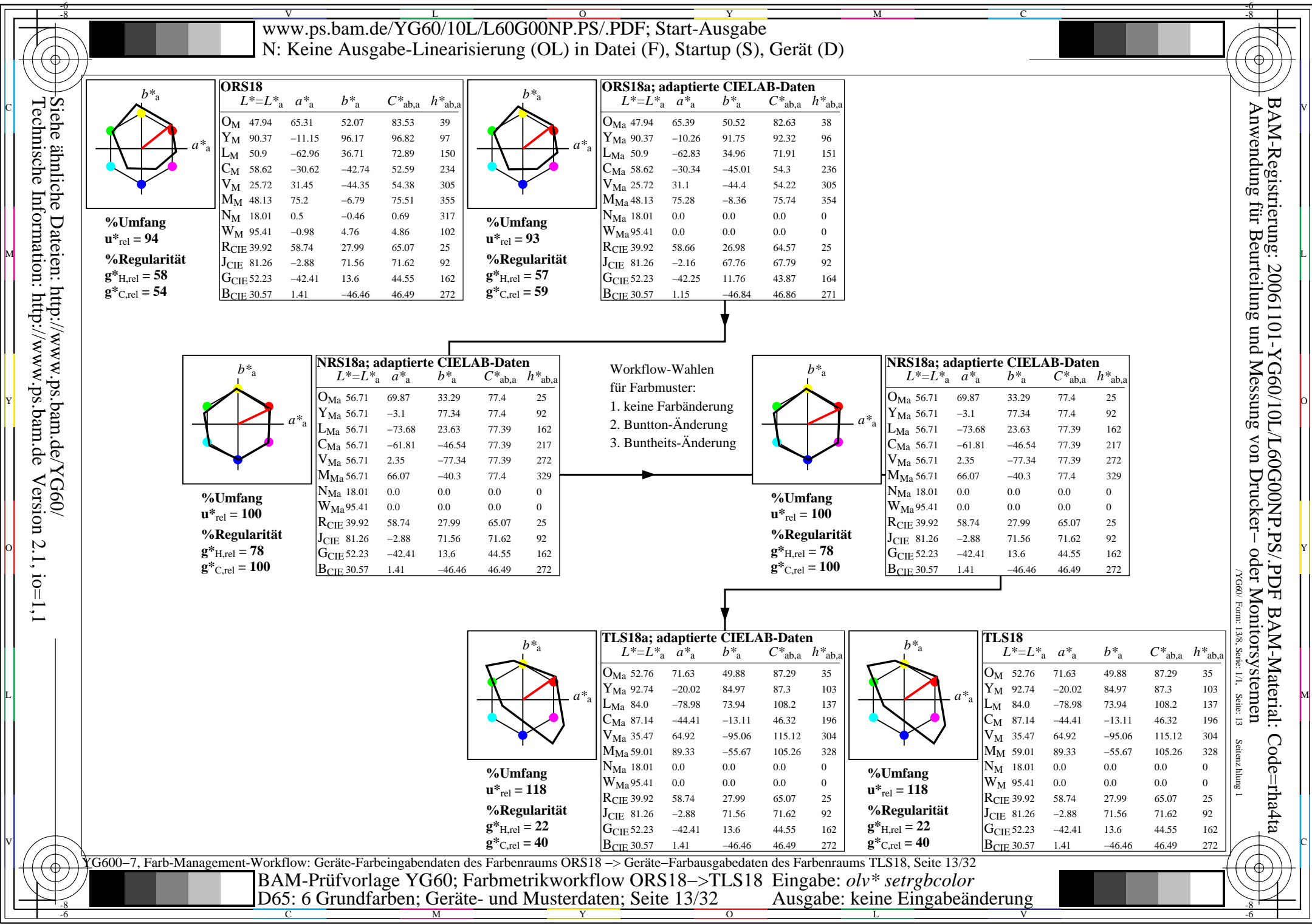

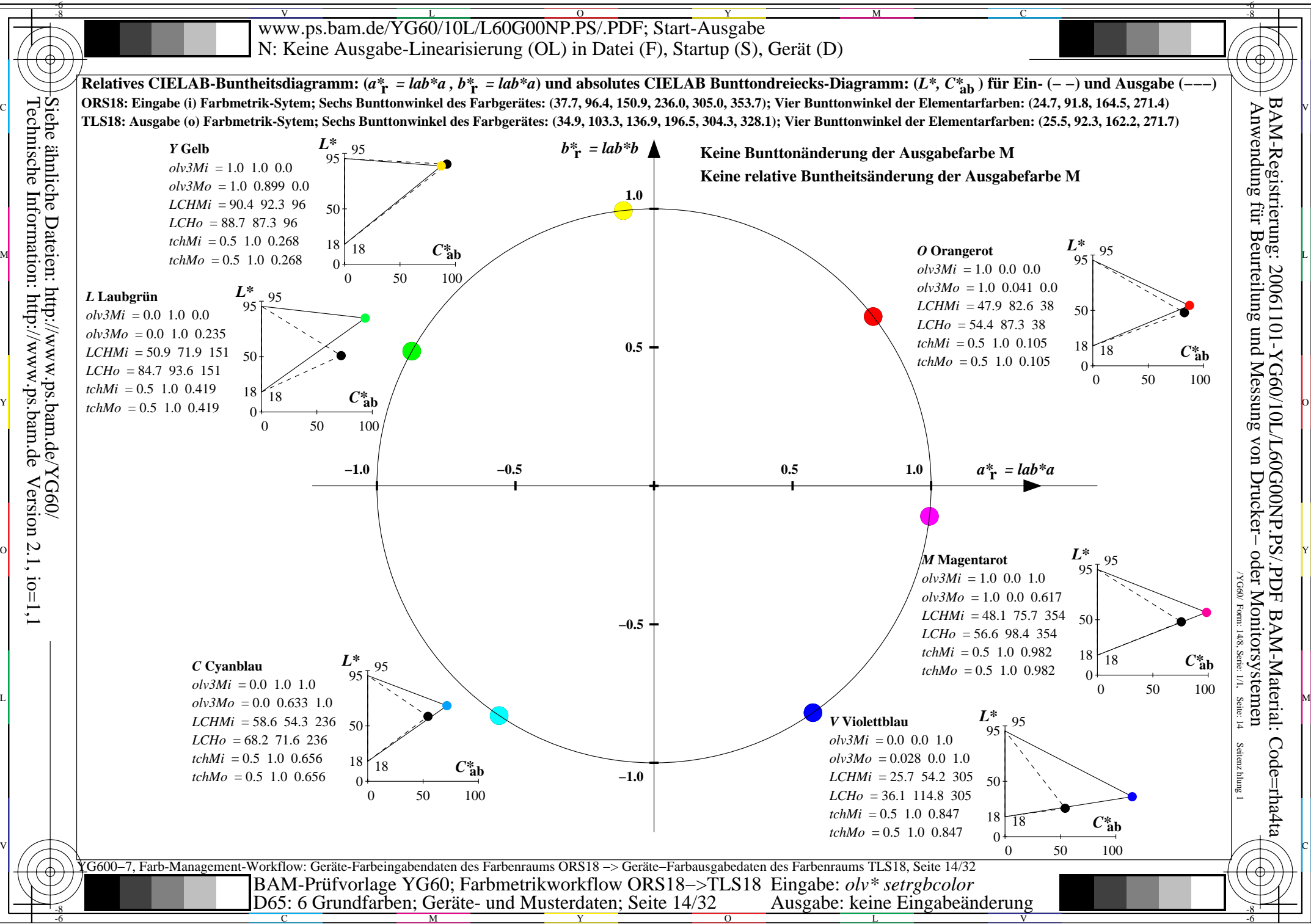

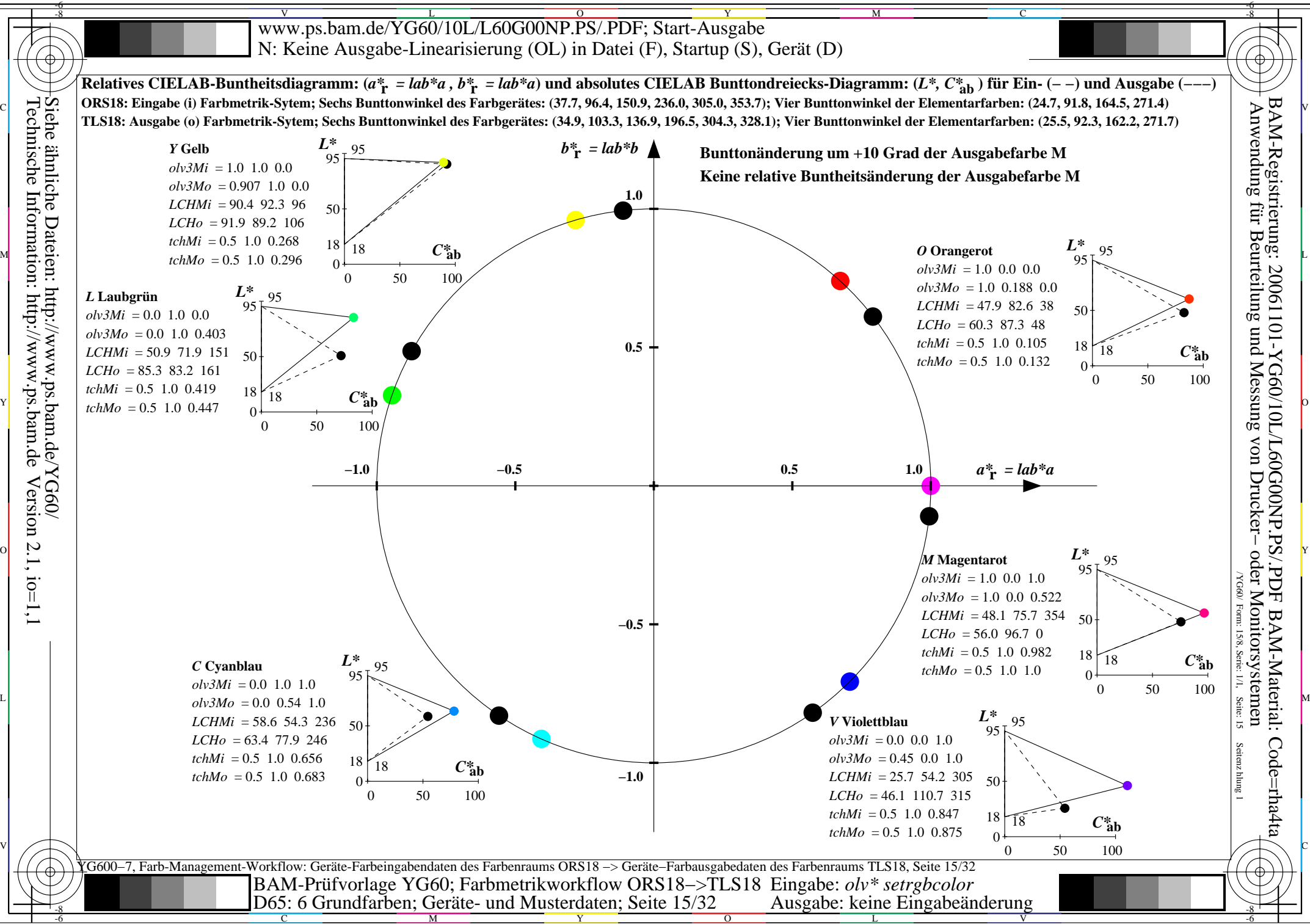

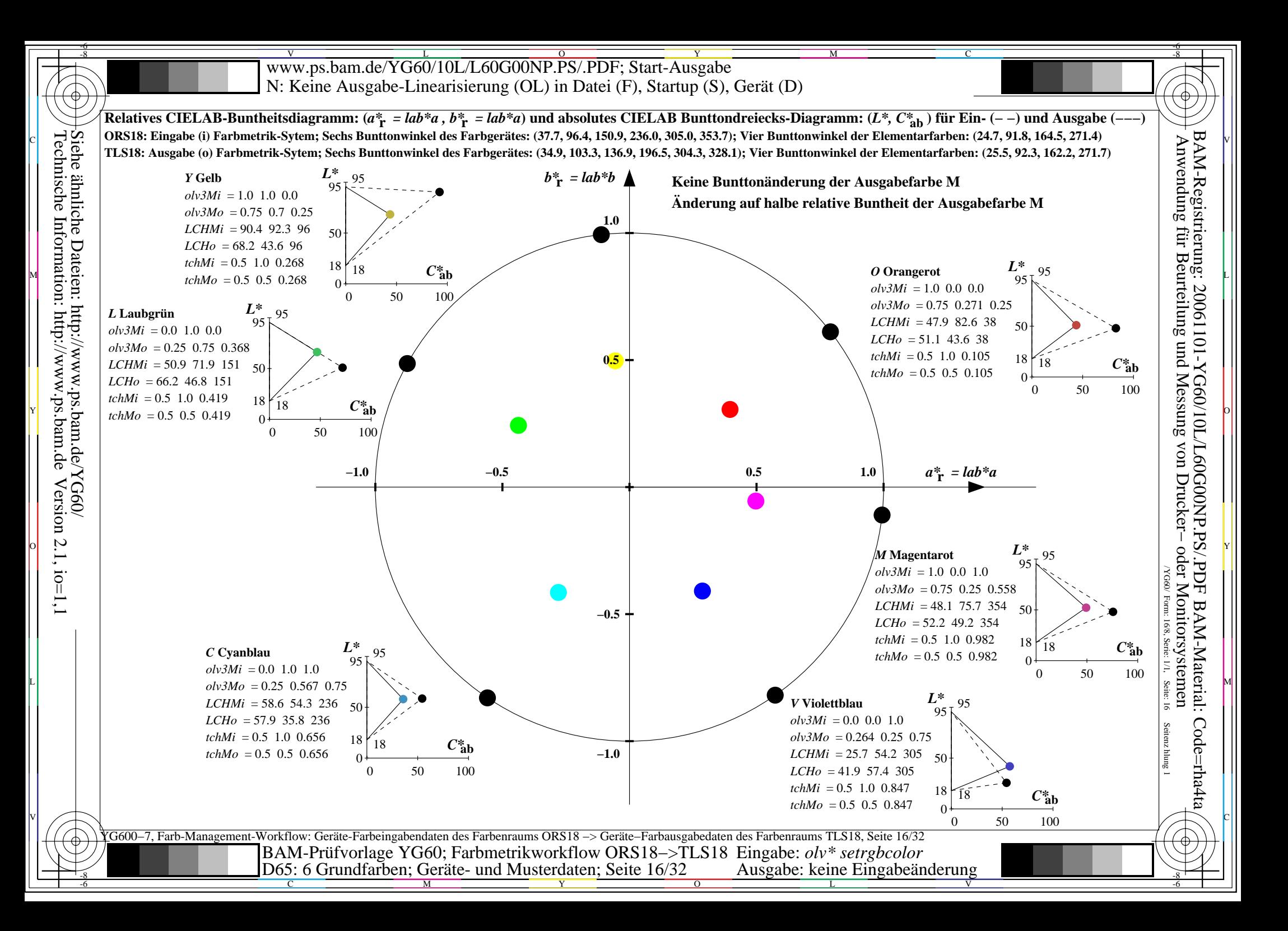

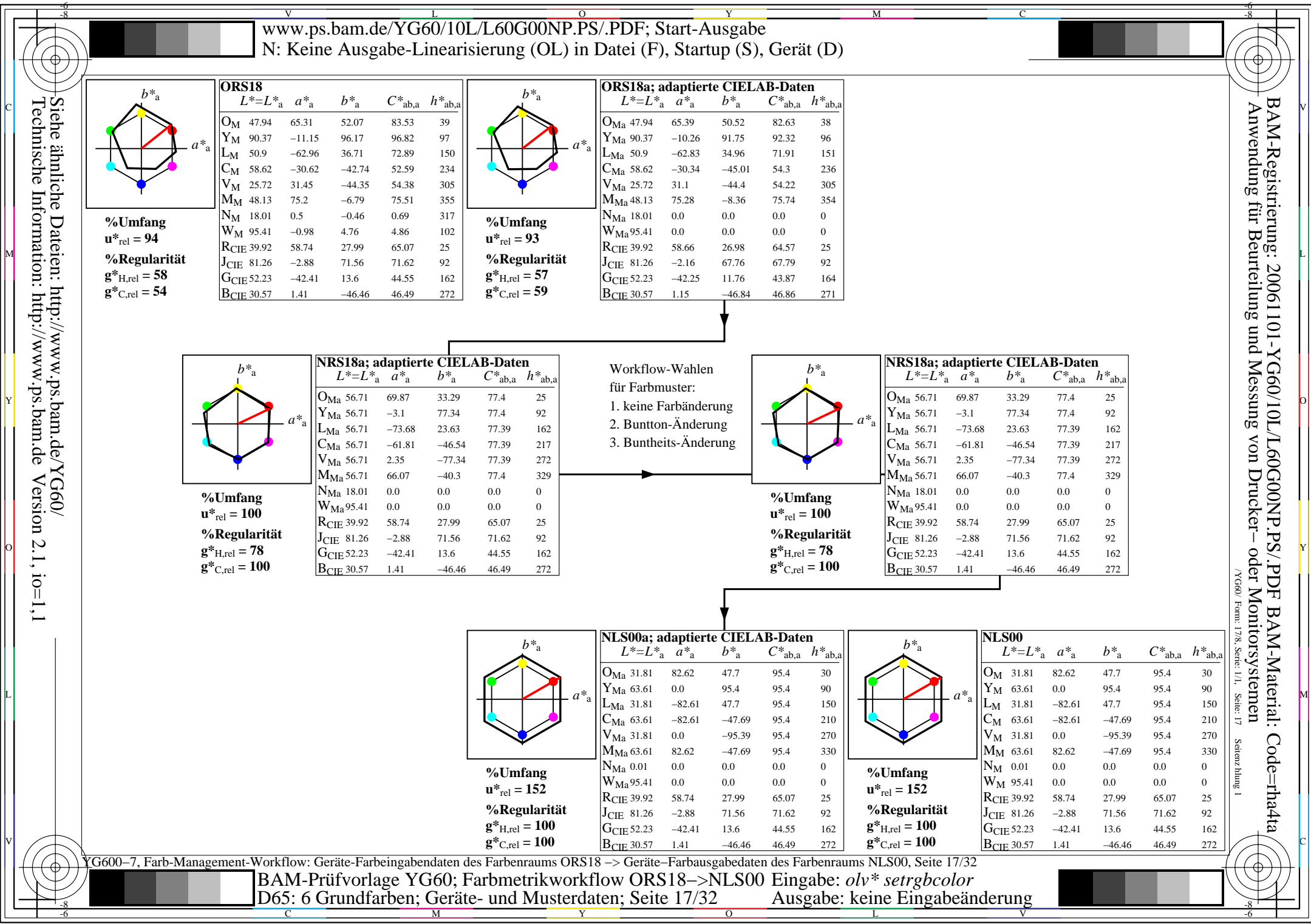

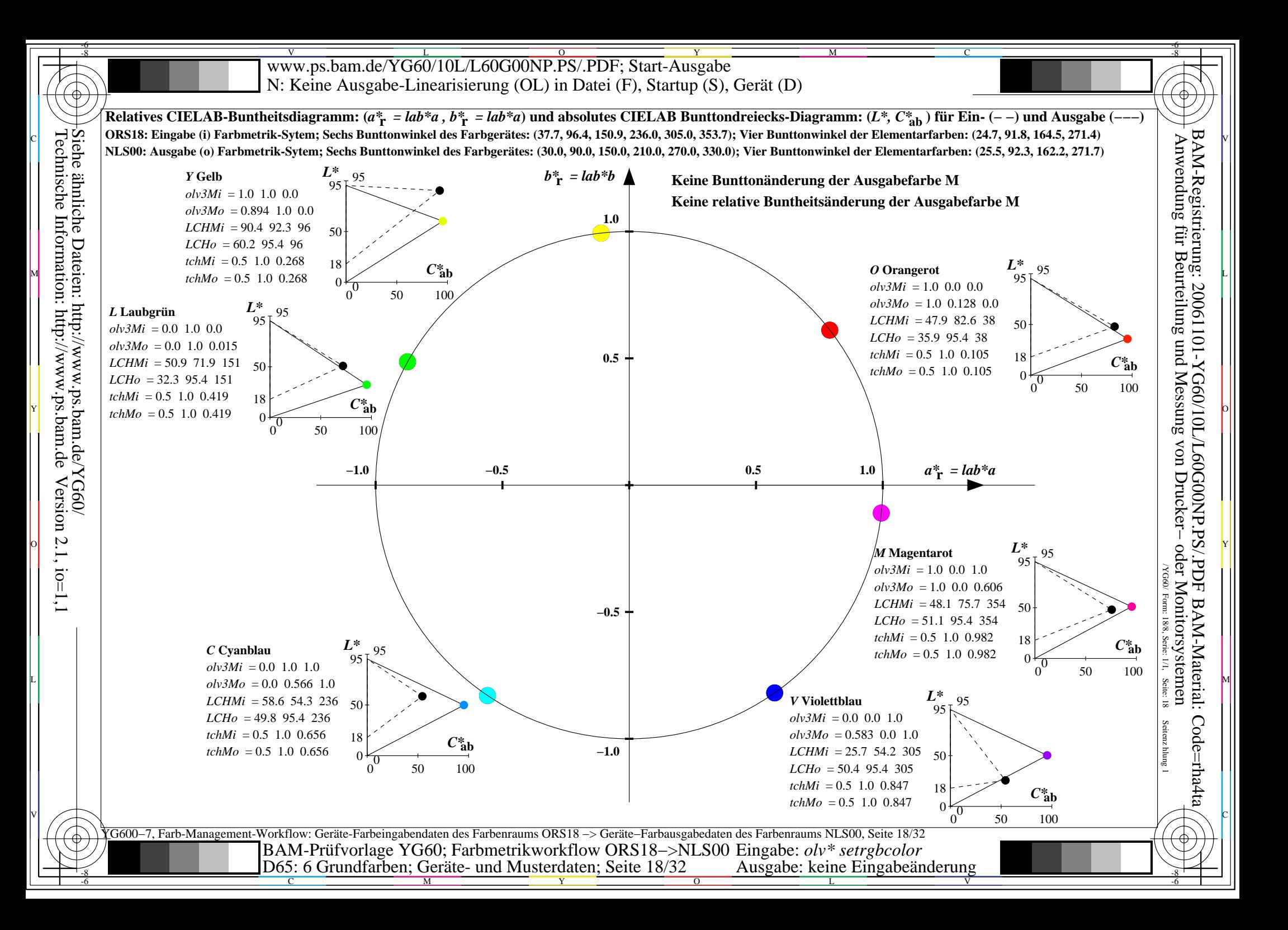

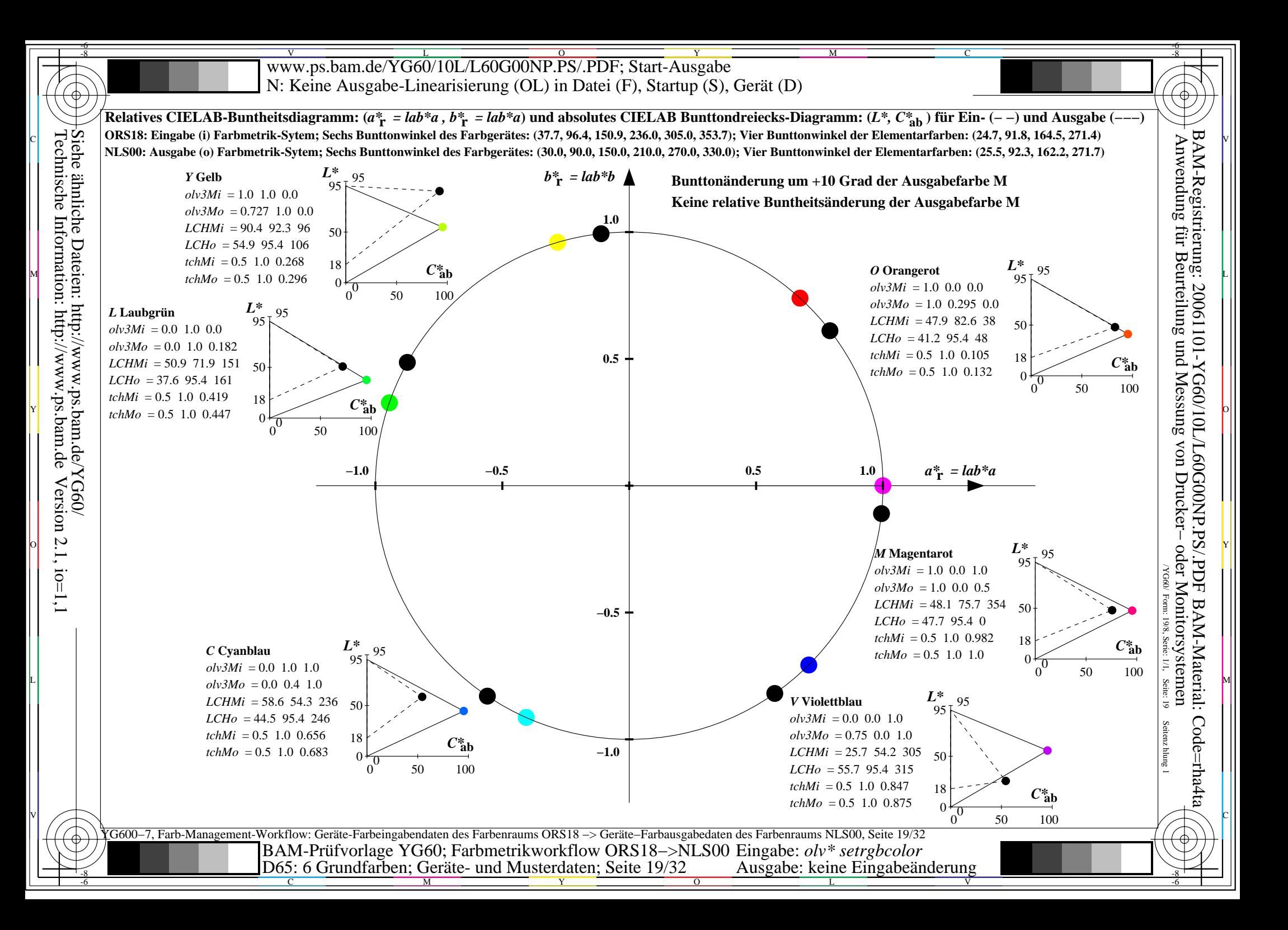

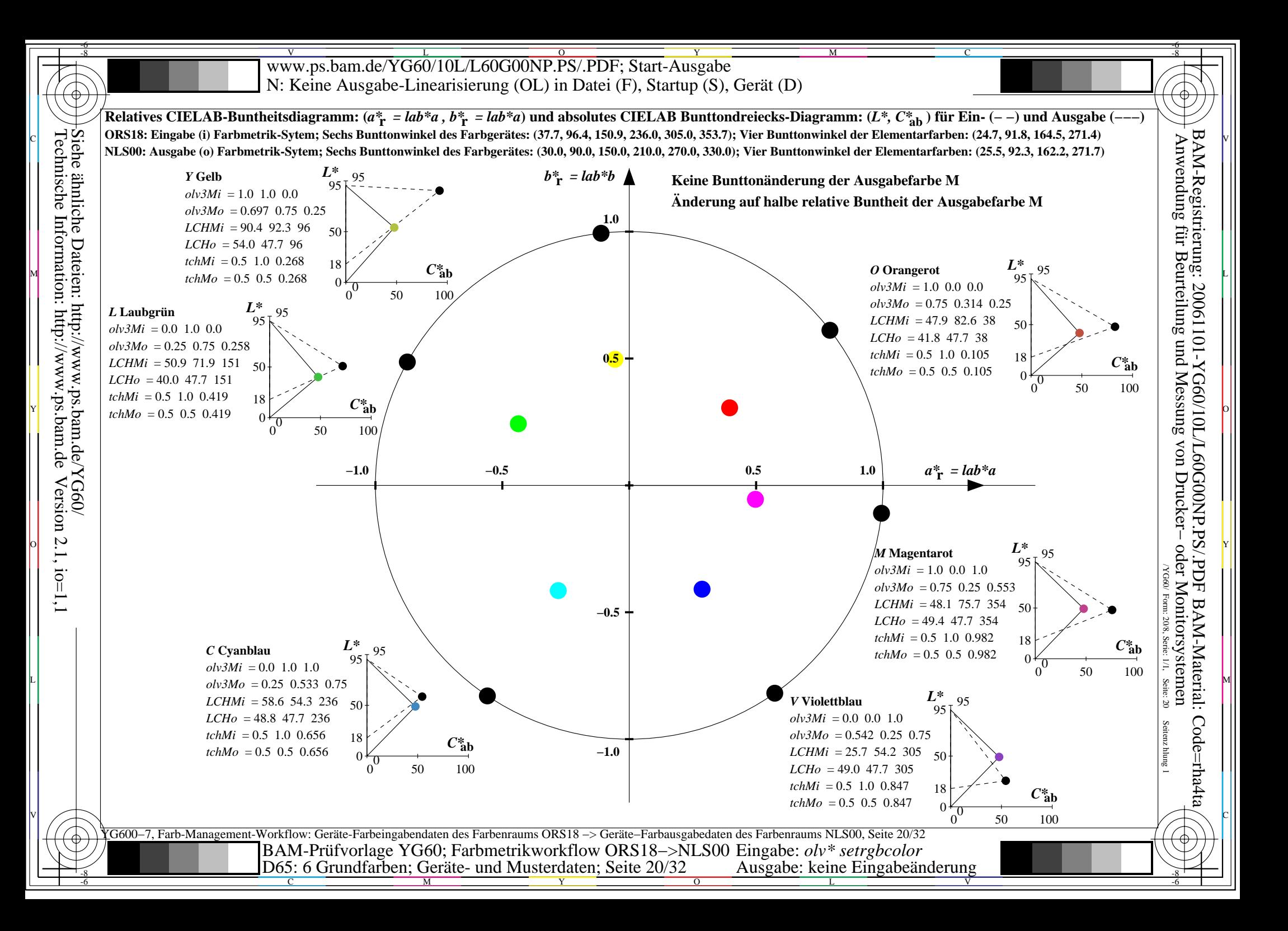

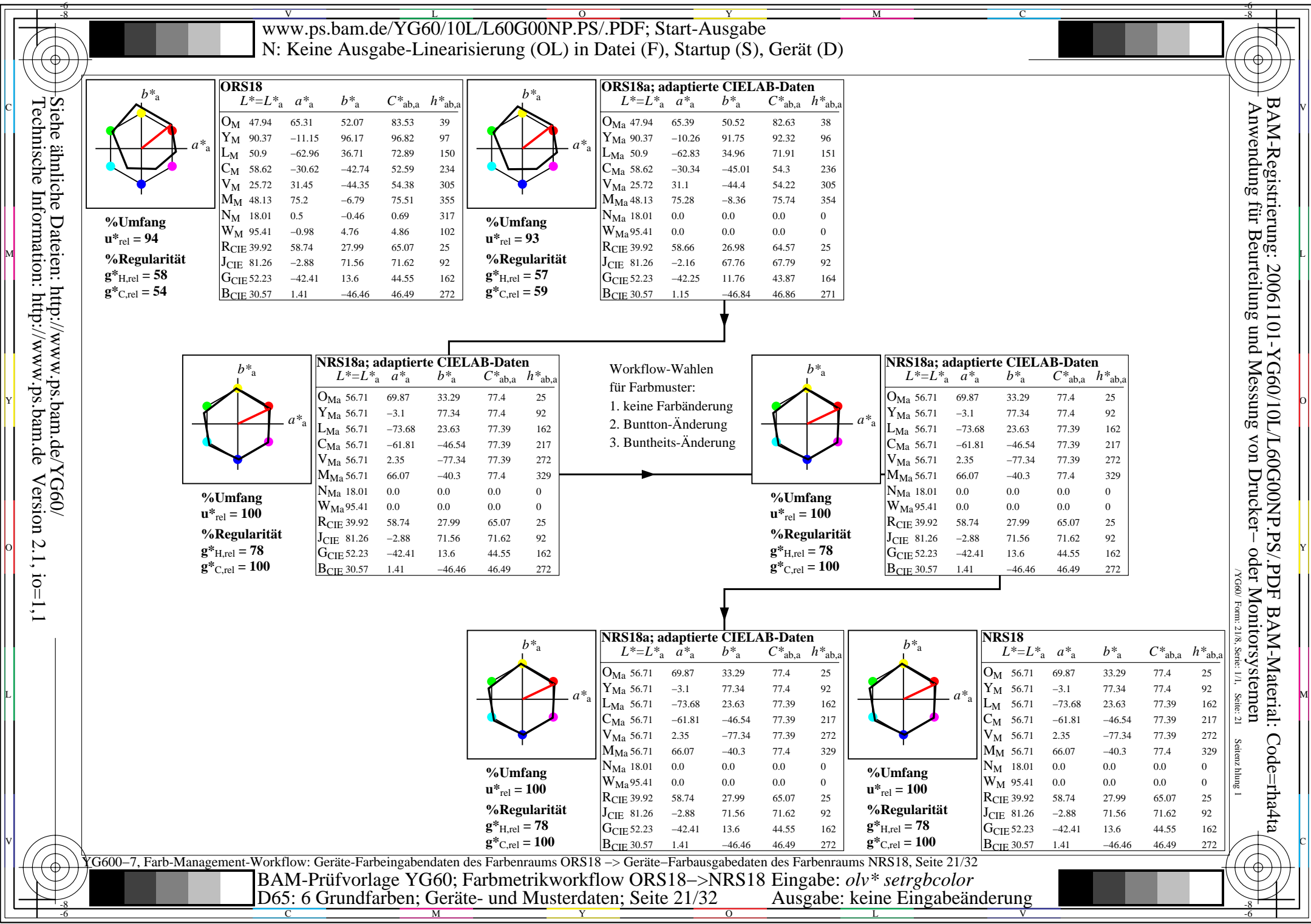

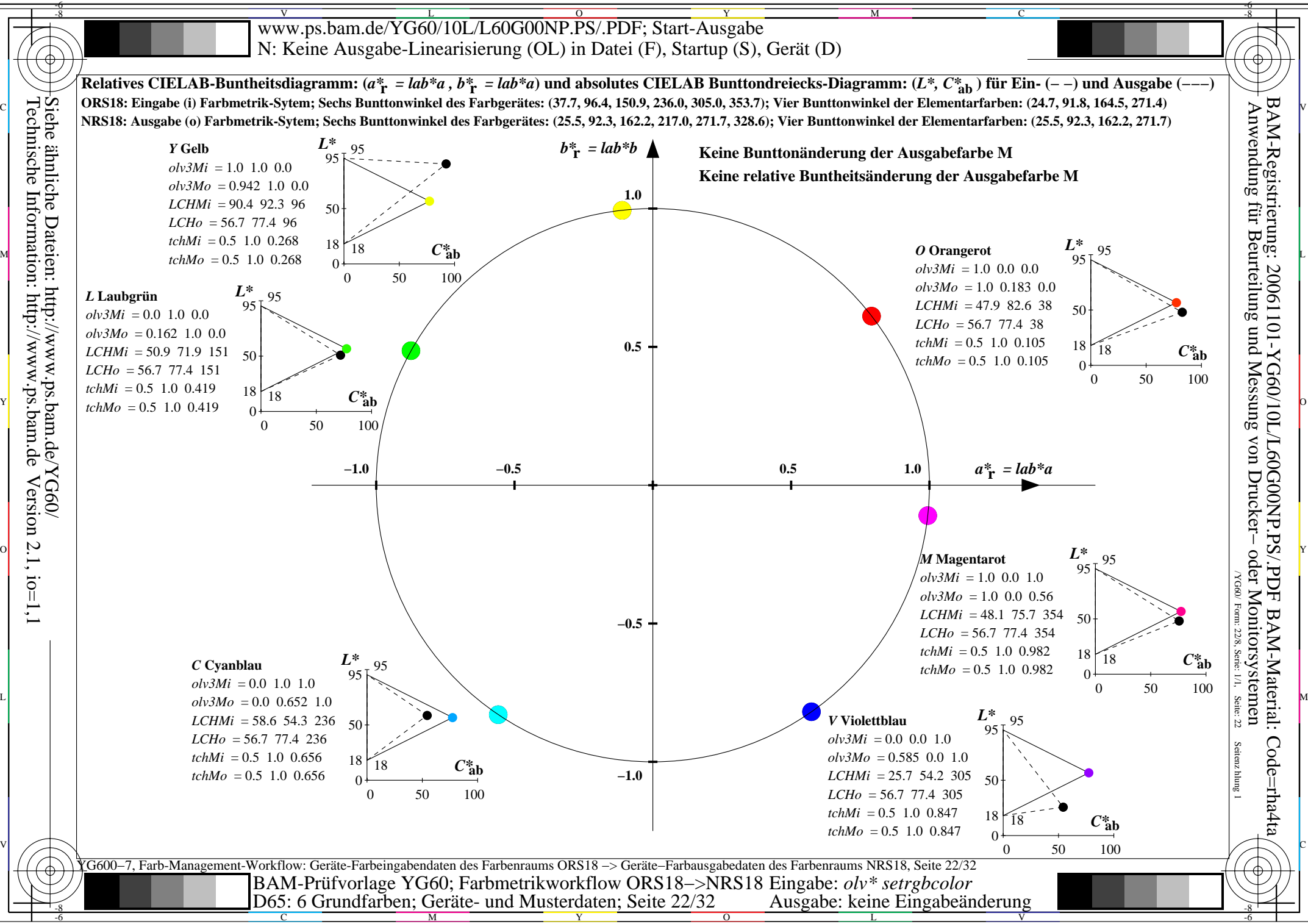

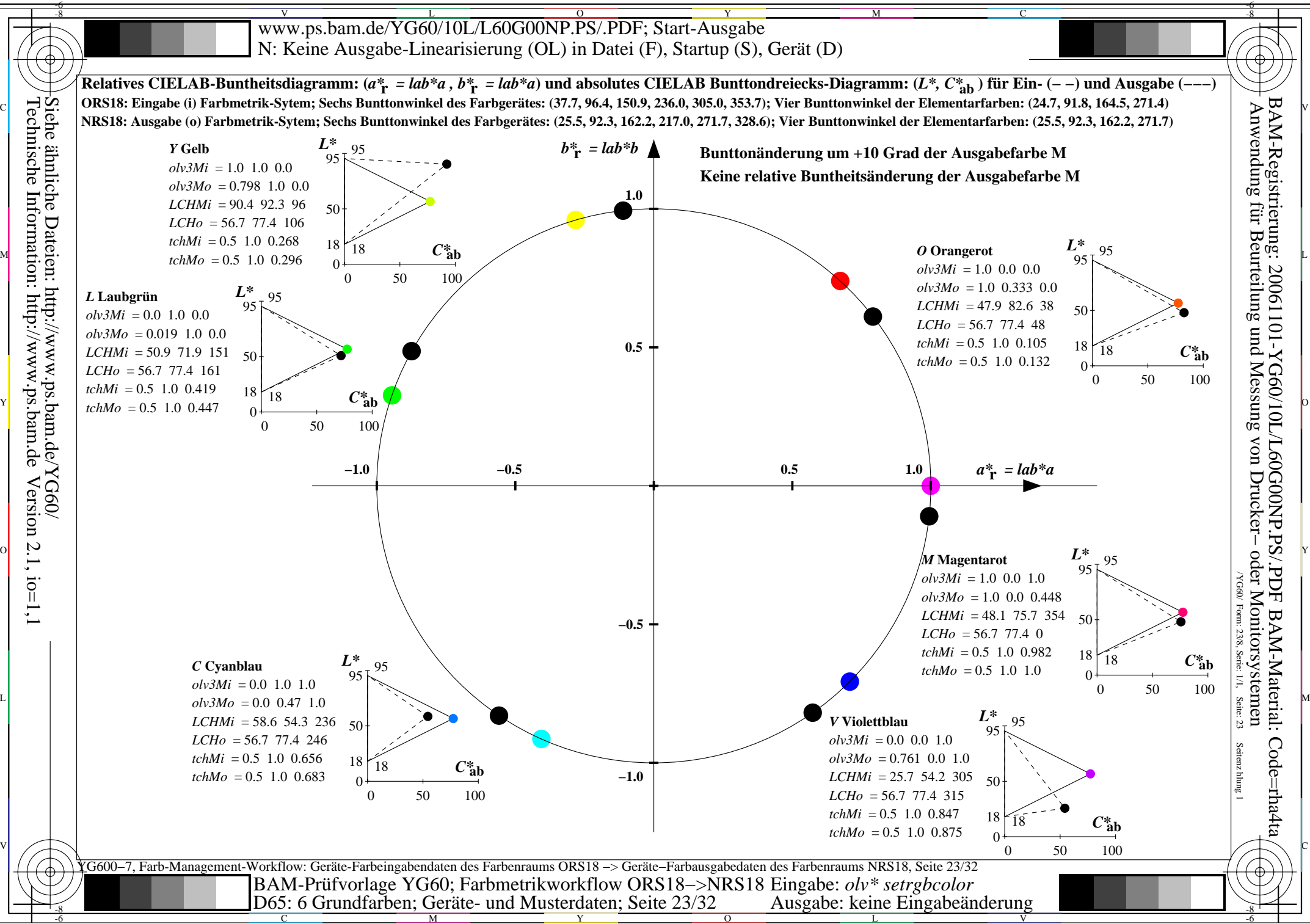

> M Y

![](_page_23_Figure_0.jpeg)

![](_page_24_Figure_0.jpeg)

![](_page_25_Figure_0.jpeg)

![](_page_26_Figure_0.jpeg)

![](_page_27_Figure_0.jpeg)

![](_page_28_Picture_879.jpeg)

![](_page_29_Figure_0.jpeg)

C

![](_page_30_Figure_0.jpeg)

![](_page_31_Figure_0.jpeg)